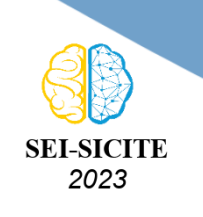

Ciência e Tecnologia na era da Inteligência Artificial: Desdobramentos no Ensino Pesquisa e Extensão 20 a 23 de novembro de 2023 - Campus Ponta Grossa, PR

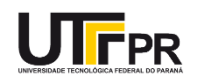

## **Um método baseado em tratamento de imagem para obter**

# **estrutura interna complexa em manufatura aditiva**

## **An image processing-based method to obtain complex internal structure in additive manufacturing**

Maria Eduarda Adoryan Pazzini<sup>1</sup>, Neri Volpato<sup>4</sup>,

Rafael Voltoni<sup>2</sup>, , Rodrigo Minetto<sup>3</sup>, Ricardo Dutra da Silva<sup>5</sup>

#### **RESUMO**

A manufatura aditiva por fotopolimerização em cuba envolve a construção de objetos físicos a partir de resinas líquidas usando luz UV ou visível. Essa tecnologia é capaz de interpretar imagens digitais 2D, que são empilhadas para formar objetos 3D. Sendo assim, é possível usar processamento de imagens para a criação de objetos complexos. Com a morfologia matemática, é possível utilizar operações de dilatação e erosão para processar imagens binárias. O software RP3 gera imagens para a produção de objetos contendo unidade celular interna. Ele utiliza uma estratégia onde "células" são replicadas e inseridas dentro dos contornos de um objeto "alvo", permitindo a criação de estruturas internas complexas. Foi elaborado um método que permite alterar a espessura das hastes da unidade celular em cada camada de células, usando a dilatação e a erosão. Os resultados mostram que com este método é possível ter controle sobre a espessura da célula ao longo da altura do objeto, sem a necessidade de utilizar sistemas de modelagem geométricas.

**PALAVRAS-CHAVE:** estrutura complexa; manufatura aditiva; processamento de imagens.

#### **ABSTRACT**

Vat photopolymerization is a type of additive manufacturing that involves creating physical objects from liquid resins using UV or visible light. This technology is capable of interpreting 2D digital images, which are stacked to form 3D objects. Therefore, it is possible to use image processing to create complex objects. With mathematical morphology, it's possible to use dilation and erosion operations to process binary images. The RP3 software generates images for the production of objects containing an internal cellular unit. It uses a strategy where "cells" are replicated and inserted within the contours of a "target" object, allowing the creation of complex internal structures. A method was developed that allows changing the thickness of the cell unit stems in each cell layer, using dilation and erosion. The results show that with this method it is possible to have control over the cell thickness along the height of the object, without the need to use geometric modeling systems. **KEYWORDS:** complex structure; additive manufacturing; image processing.

<sup>1</sup> Bolsista do Conselho Nacional de Desenvolvimento Científico e Tecnológico (CNPq). Universidade Tecnológica Federal do Paraná, Curitiba, Paraná, Brasil. [E-mail: mariapazzini@alunos.utfpr.edu.br.](mailto:mariapazzini@alunos.utfpr.edu.br) [ID Lattes: 5623779795359296.](http://lattes.cnpq.br/5623779795359296)

<sup>2</sup> Doutorando no PPGEM. Universidade Tecnológica Federal do Paraná, Curitiba, Paraná, Brasil. [E-mail:](mailto:voltolini@alunos.utfpr.edu.br) [voltolini@alunos.utfpr.edu.br.](mailto:voltolini@alunos.utfpr.edu.br) [ID Lattes: 5658360790989784.](http://lattes.cnpq.br/ 5658360790989784.)

<sup>3</sup> Docente no Departamento Acadêmico de Informática (DAINF). Universidade Tecnológica Federal do Paraná, Curitiba, Paraná, Brasil. [E-mail: rminetto@utfpr.edu.br.](mailto:rminetto@utfpr.edu.br) [ID Lattes: 8366112479020867.](http://lattes.cnpq.br/8366112479020867.)

<sup>4</sup> Docente no Departamento Acadêmico de Mecânica (DAMEC). Universidade Tecnológica Federal do Paraná, Curitiba, Paraná, Brasil. [E-mail: nvolpato@utfpr.edu.br.](mailto:nvolpato@utfpr.edu.br) [ID Lattes: 8414652619232683.](http://lattes.cnpq.br/8414652619232683.)

<sup>5</sup> Orientador. Docente no Departamento Acadêmico de Informática (DAINF). Universidade Tecnológica Federal do Paraná, Curitiba, Paraná, Brasil. [E-mail: rdsilva@utfpr.edu.br.](mailto:rdsilva@utfpr.edu.br) [ID Lattes: 8512085741397097.](http://lattes.cnpq.br/8512085741397097)

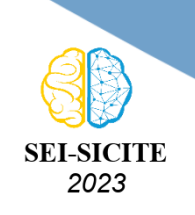

Ciência e Tecnologia na era da Inteligência Artificial: Desdobramentos no Ensino Pesquisa e Extensão 20 a 23 de novembro de 2023 - Campus Ponta Grossa, PR

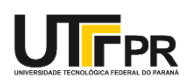

#### **INTRODUÇÃO**

Os processos de manufatura aditiva (*additive manufacturing* – AM) por fotopolimerização em cuba baseiam-se na construção, a partir de resinas poliméricas em estado líquido, de objetos solidificados por meio da incidência de uma fonte de luz ultravioleta (UV) ou visível [\(VOLPATO,](#page-5-0) [2017\)](#page-5-0). Essa tecnologia tem a capacidade de interpretar um conjunto de imagens digitais 2D que, quando empilhadas, formam um objeto tridimensional. Dessa forma é possível utilizar estratégias de processamento de imagens para a geração de objetos complexos, que seriam muito complicados de serem feitos caso fossem utilizados métodos usuais em sistemas de modelagem geométricas (*computed-aided design* - CAD).

A morfologia matemática, desenvolvida por George Matheron e Jean Serra, é fundamental no processamento de imagens, uma vez que suas operações se baseiam em formas. A dilatação e erosão são as principais operações morfológicas [\(UMBAUGH,](#page-5-1) [1998\)](#page-5-1) e ambas operações fazem uso de um elemento estruturante, que é uma pequena forma geométrica, para realizar operações em imagens. Na dilatação, o elemento estruturante expande o objeto da imagem, adicionando pixels a ele. Em contrapartida, na erosão, pixels são removidos dos limites do objeto, reduzindo seu tamanho. Para imagens binárias, essas operações são capazes de realçar características, diminuir imperfeições, eliminar ruídos e alterar o tamanho de objetos de uma imagem.

O software RP3 (*Rapid Prototyping Process Planning*), desenvolvido pelo Núcleo de Manufatura Aditiva e Ferramental da Universidade Tecnológica Federal do Paraná (NUFER/UTFPR), apresenta uma estratégia de preenchimento que consiste na geração de imagens destinadas à produção de objetos porosos. Nesse contexto, o termo "célula", refere-se a um objeto que é replicado e inserido dentro dos limites de um segundo objeto, denominado "alvo", observados na Figura [1](#page-1-0) (a) [\(PUPPI et al.,](#page-5-2) [2022\)](#page-5-2). As células preenchem o alvo em todos os eixos e, quando uma única célula não é suficiente para ocupar toda a altura do objeto, ela se repete, gerando uma nova camada de células (Figura [1](#page-1-0) (b)). Esse processo de replicação e inserção permite a criação de uma estrutura interna porosa no objeto alvo.

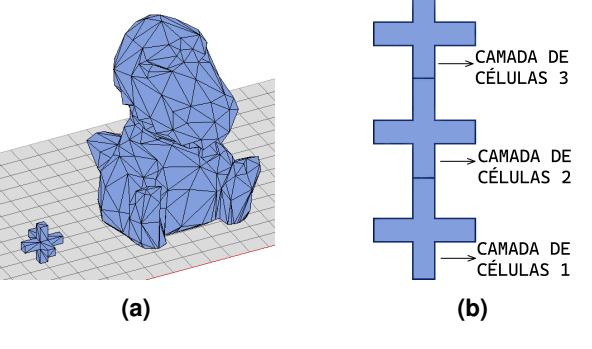

<span id="page-1-0"></span>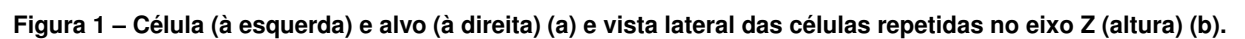

**Fonte: Autoria própria (2023)**

Dado que todo o processo é conduzido por meio de imagens binárias, é possível a aplicação de operações de dilatação e erosão com a finalidade de ajustar o tamanho da célula, promovendo uma variação controlada desta dimensão ao longo da altura do sólido. Isso proporciona versatilidade

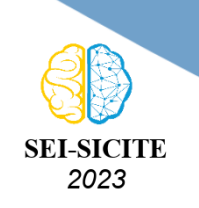

Ciência e Tecnologia na era da Inteligência Artificial: Desdobramentos no Ensino Pesquisa e Extensão 20 a 23 de novembro de 2023 - Campus Ponta Grossa, PR

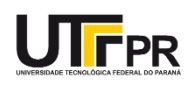

para adaptar a estrutura interna do objeto tridimensional às necessidades específicas de cada situação. Através da manipulação da porosidade, é possível conferir ao objeto propriedades como comportamento elástico, resistência ao escoamento, resistência à fadiga, características de vibração e flambagem, absorção de energia sob compressão e dissipação de calor [\(FENG et al.,](#page-5-3) [2022\)](#page-5-3).

Esse artigo apresenta um método matemático para calcular o valor a ser modificado na espessura da camada de células com base na entrada do usuário. O ajuste do tamanho é feito através das operações de dilatação e erosão de imagens.

#### **MATERIAIS E MÉTODOS**

Com o intuito de alterar o tamanho da célula, duas geometrias 3D são carregadas na mesa virtual do RP3, sendo uma designada como "alvo" e a outra como "célula". Em seguida, devem ser obtidos os conjuntos de imagens dos dois objetos 3D. Os modelos 3D são representados como malhas triangulares e, a partir do processo de fatiamento por planos perpendiculares ao eixo  $Z$ , são obtidas fatias com polígonos representando as seções transversais de planos com os modelos. Os polígonos em cada plano 2D são preenchidos com a cor branca (RGB 255), resultando em uma imagem dos polígonos para cada fatia.

A estratégia desenvolvida para alteração dos tamanhos das células utiliza um fator de erosão ou dilatação para camadas inteiras de célula, ou seja, o ajuste na espessura das células ocorre apenas entre camadas. Os valores de alteração são informados pelo usuário através de uma função linear por partes. Esta função é definida por pares de valores: o primeiro valor indica uma porcentagem da altura do modelo e o segundo valor representa quantos milímetros as células devem ser dilatadas ou erodidas (valores positivos representam dilatações e valores negativos representam erosões).

<span id="page-2-0"></span>A entrada do usuário pode ser visualizada por um gráfico bidimensional, representado em azul na Figura [2.](#page-2-0) Nesse contexto, o eixo  $X$  corresponde à altura do sólido alvo, e o eixo  $Y$  representa o valor a ser modificado na espessura da célula. Para determinar o valor específico a ser aplicado em cada fatia de células (valores representados pelos pontos verdes na Figura [2\)](#page-2-0), é necessário amostrar e discretizar os valores deste gráfico, considerando a altura da fatia como o período de amostragem.

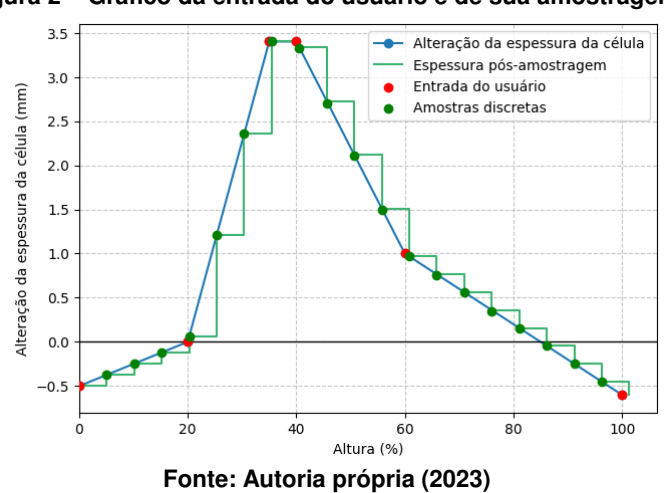

#### **Figura 2 – Gráfico da entrada do usuário e de sua amostragem.**

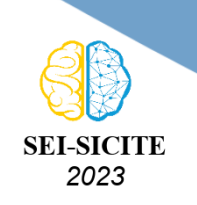

Ciência e Tecnologia na era da Inteligência Artificial: Desdobramentos no Ensino Pesquisa e Extensão 20 a 23 de novembro de 2023 - Campus Ponta Grossa, PR

Os valores então devem ser convertidos de milímetros para pixels, conforme a [Eq. \(1\),](#page-3-0) na qual "mm", representa o valor em milímetros e "dpi", indica a densidade de pixels por polegada da impressora empregada.

<span id="page-3-0"></span>
$$
pixels = \frac{mm \cdot \text{dpi}}{25.4} \tag{1}
$$

O valor  $f(c)$  a ser modificado em uma camada de células  $c$  (número inteiro representando a camada das células no eixo Z) é calculado conforme a [Eq. \(2\).](#page-3-1) A equação modela uma linha reta entre os pontos  $(x_i, y_i)$  e  $(x_j, y_j)$ , de forma que  $x_i$  e  $x_j$  representam alturas associadas a camadas de células adjacentes (valores agora convertidos em quantidade de fatias a partir da base do modelo), enquanto  $y_i$  e  $y_j$  correspondem aos valores da alteração da espessura, já convertidos para pixels, inseridos pelo usuário em cada uma dessas camadas. O valor  $f(c)$  é então obtido para a posição da camada específica  $(c)$ , no eixo Z, considerando que  $h_c$  indica a altura da célula também em quantidade de fatias.

<span id="page-3-1"></span>
$$
f(c) = y_i + \left(\frac{y_j - y_i}{x_j - x_i} \cdot (c \cdot h_c - x_i)\right)
$$
 (2)

Depois de calcular os valores para cada camada, é gerado um elemento estruturante circular, tendo como raio o resultado da [Eq. \(2\),](#page-3-1) isto é, o valor discretizado de quanto se deseja aumentar ou reduzir o tamanho da célula. O processo de dilatação ou erosão das células pelo elemento estruturante é exemplificado na Figura [3.](#page-3-2)

<span id="page-3-2"></span>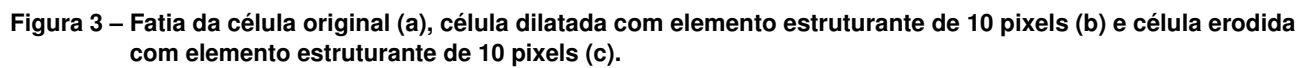

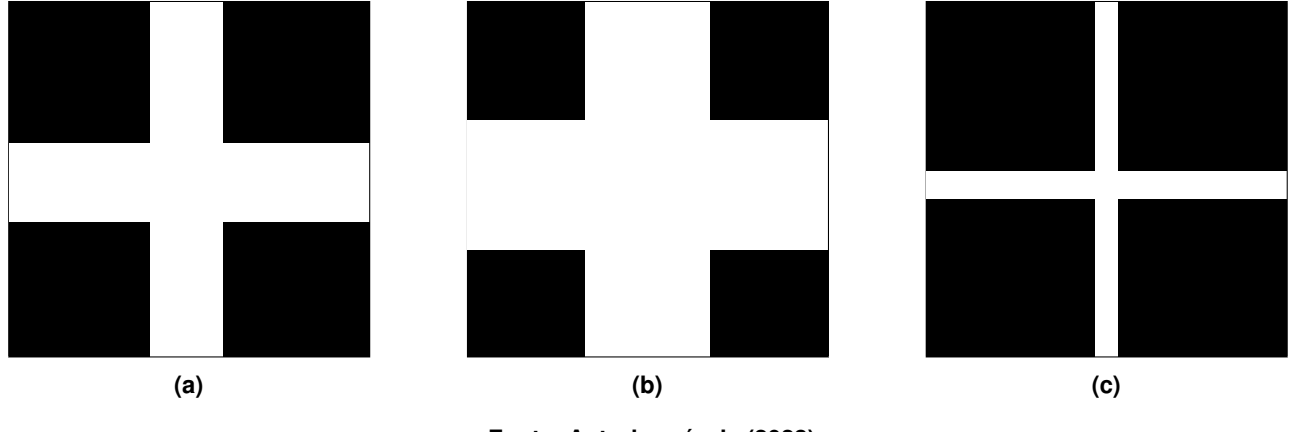

**Fonte: Autoria própria (2023)**

Após adquirir o conjunto de imagens das fatias dos sólidos, com as imagens da célula já dilatadas ou erodidas, procede-se à replicação da imagem correspondente à célula dentro dos contornos da imagem do alvo, como demonstrado na Figura [4.](#page-4-0) Para criar uma fatia porosa, é aplicada uma interseção booleana [\(AREMU et al.,](#page-5-4) [2017\)](#page-5-4), em outras termos, se ambas as imagens exibirem cor branca em uma determinada coordenada, a imagem resultante também será branca nesse ponto, isso significa que essa região será incorporada ao sólido final. Por outro lado, se pelo menos uma das imagens apresentar coloração preta, a região permanecerá vazia, contribuindo para a porosidade da estrutura.

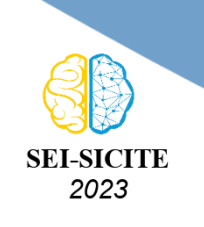

Ciência e Tecnologia na era da Inteligência Artificial: Desdobramentos no Ensino Pesquisa e Extensão 20 a 23 de novembro de 2023 - Campus Ponta Grossa, PR

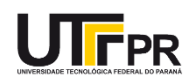

<span id="page-4-0"></span>**Figura 4 – Fatia da célula dilatada repetida (a), fatia do objeto alvo (b) e célula replicada dentro dos contornos do objeto alvo(c).**

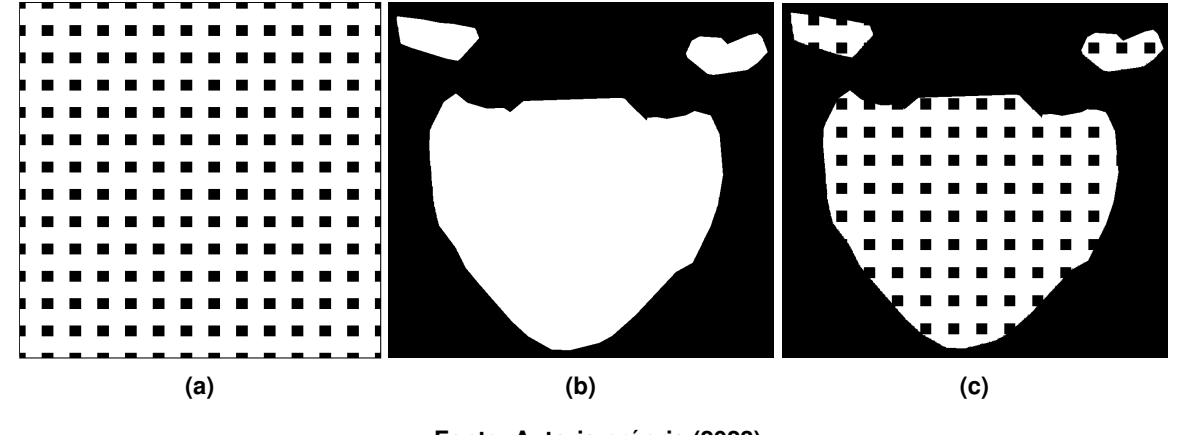

#### **Fonte: Autoria própria (2023)**

#### **RESULTADOS E DISCUSSÕES**

A estratégia de manipulação da espessura da célula foi implementada no software RP3, utilizando a biblioteca OpenCV para executar as operações de morfologia matemática. A saída da estratégia está no formato Photon S, que é compatível com o processo de manufatura aditiva por fotopolimerização em cuba.

Utilizando as peças apresentadas na Figura [1,](#page-1-0) pode-se observar o resultado final na Figura [5](#page-4-1) (b), onde a espessura da célula foi alterada de acordo com os valores da Figura [2.](#page-2-0) Nota-se que nas extremidades do objeto, as células estão mais finas em relação à Figura [5](#page-4-1) (a), que mostra a peça porosa com células constantes, enquanto no centro estão tão dilatadas que a peça parece maciça. A Figura [5](#page-4-1) (c) mostra a peça alvo original com os valores da entrada do usuário traçados. Ao compará-la com a Figura [5](#page-4-1) (b), é possível observar os ajustes na espessura, como a diminuição gradual a partir de 60% da altura do objeto.

<span id="page-4-1"></span>**Figura 5 – Comparações da visão lateral entre peça alvo com espessura da célula constante (a), peça alvo porosa com espessura da célula modificada (b) e peça original com visualização da entrada do usuário (c).**

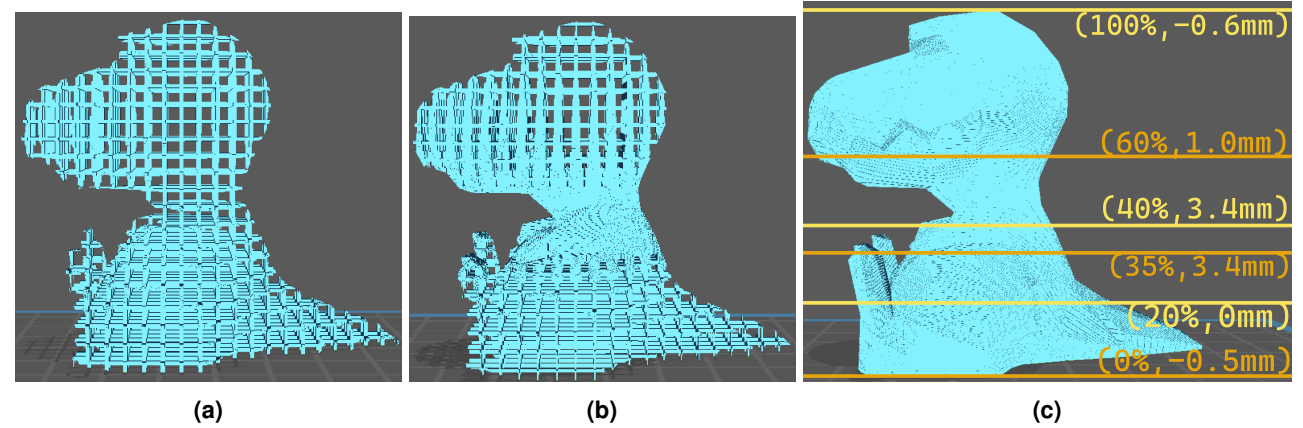

**Fonte: Visualizador do software Chitubox (Do autor)**

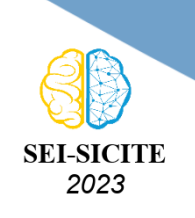

Ciência e Tecnologia na era da Inteligência Artificial: Desdobramentos no Ensino Pesquisa e Extensão 20 a 23 de novembro de 2023 - Campus Ponta Grossa, PR

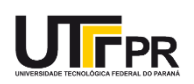

### **CONCLUSÃO**

O método desenvolvido para ajustar a espessura das hastes células em estruturas porosas impressas em 3D oferece um controle sobre a espessura da porosidade ao longo da altura do objeto. Esse avanço permite a personalização eficaz de objetos porosos e otimiza a criação de estruturas complexas para impressão 3D. O método foi implementado no software RP3 do NUFER e está sendo utilizado para o estudo de estruturas porosas. Ainda é necessária uma análise mais aprofundada quanto ao armazenamento das imagens usadas nas operações de dilatação, erosão e intersecção booleana, devido à demanda significativa de alocação de memória durante o processamento dessas imagens.

#### **AGRADECIMENTOS**

Agradeço primeiramente ao ao Conselho Nacional de Desenvolvimento Científico e Tecnológico (CNPq) pela bolsa de iniciação científica, e em especial aos professores Ricardo Dutra da Silva, Rodrigo Minetto e Neri Volpato pelas orientações e apoio durante a realização das atividades.

#### **CONFLITO DE INTERESSE**

Não há conflito de interesse.

#### **REFERÊNCIAS**

<span id="page-5-4"></span>AREMU, A.O. et al. A voxel-based method of constructing and skinning conformal and functionally graded lattice structures suitable for additive manufacturing. **Additive Manufacturing**, v. 13, p. 1–13, 2017. ISSN 2214-8604. DOI: [https://doi.org/10.1016/j.addma.2016.10.006](https://doi.org/https://doi.org/10.1016/j.addma.2016.10.006). Disponível em: C.

<span id="page-5-3"></span>FENG, Jiawei et al. Triply periodic minimal surface (TPMS) porous structures: from multi-scale design, precise additive manufacturing to multidisciplinary applications. **International Journal of Extreme Manufacturing**, IOP Publishing, v. 4, n. 2, p. 022001, mar. 2022. DOI: [10.1088/2631-7990/ac5be6](https://doi.org/10.1088/2631-7990/ac5be6). Disponível em:  $\mathbb{Z}$ .

<span id="page-5-2"></span>PUPPI, Felipe Monclaro et al. O USO DE OPERAÇÕES COM IMAGENS PARA GERAÇÃO DE PADRÕES 3D EM MANUFATURA ADITIVA. **Anais do XII Seminário de Extensão e Inovação XXVII Seminário de Iniciação Científica e Tecnológica da UTFPR.**, 2022. Disponível em:  $\mathbb{Z}$ .

<span id="page-5-1"></span>UMBAUGH, S.E. **Computer Vision and Image Processing: A Practical Approach Using CVIPtools**. [S.l.]: Prentice Hall PTR, 1998. ISBN 9780132645997. Disponível em: [W](https://books.google.com.br/books?id=o6GBQgAACAAJ).

<span id="page-5-0"></span>VOLPATO, Neri. **Manufatura Aditiva**: Tecnologias e Aplicações da Impressão 3D. São Paulo: Blucher, 2017.